## Grafische Lowcost-Software zum Messen, Steuern, Automatisieren Profilab-Expert

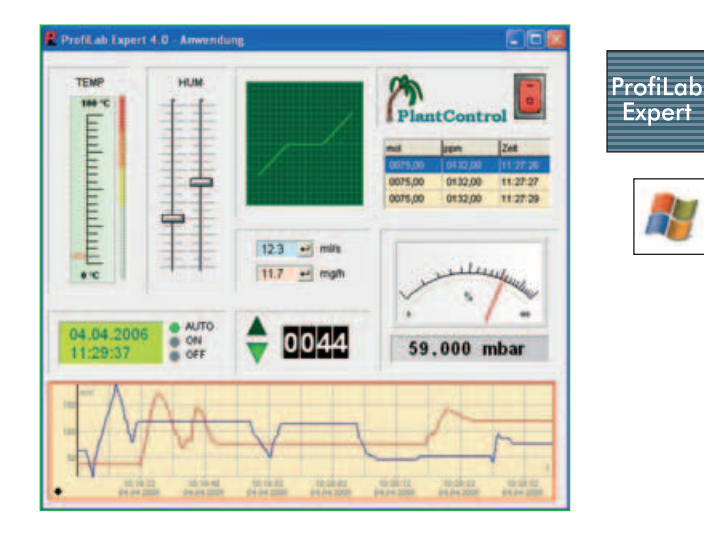

Mit ProfiLab-Expert entwickeln Sie umwerfend einfach Ihre eigenen digitalen oder analogen messtechnischen Projekte. Machen Sie zum Beispiel Ihre USB-DAQ-Box LabJack U12 zum kompletten Mess-Labor. Dabei "programmieren" Sie komplett grafisch: Sie brauchen keine einzige Zeile Code einzutippen!

- Kurze Einarbeitungszeit, intuitive Bedienung.<br>■ Sie entwickeln Ihre Schaltung direkt am PC, fügen Schalter, Taster, Displays etc. hinzu und bauen sich so Schritt für Schritt Ihr eigenes Projekt inkl. attraktiven virtuellen Frontpanels auf.
- Umfangreiche "Bauteilbibliothek" mit logischen und arithmetischen "Bauteilen" für die Verknüpfung und Verarbeitung Ihrer Signale.
- Logische "Bauteile": Gatter, Flipflops, Zähler, Register, ROM & RAM etc.
- Messtechnische "Bauteile": Trigger, Formelmodule, Sample&Hold-Glieder, Vergleicher etc.
- Anzeige-Elemente: Von der einfachen Leuchtdiode bis hin zum XY-Schreiber, vom Zeigerinstrument bis zur Tabelle.

### Projekt-Entwicklung:

- Visuell, wie einen Schaltplan.<br>■ Zieben der Bauteile" aus der
- Ziehen der "Bauteile" aus der Bibliothek auf Ihren Schaltplan und Verdrahten.
- Simulation in Echtzeit. Ankommende Messwerte werden verarbeitet und Signale nach außen abgegeben.

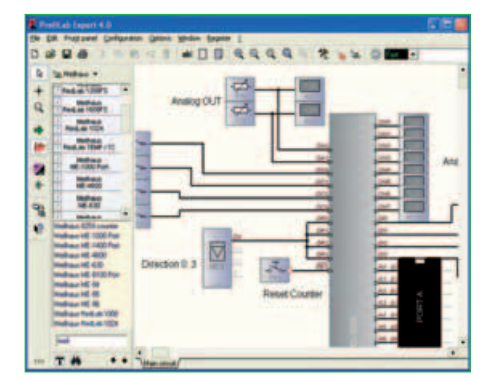

## Gestalten Sie attraktive Frontplatten:

- Während der Simulation und "Runtime" bedienen Sie Ihre Schaltung über eine frei zu gestaltende Frontplatte.
- Bedienelemente wie Schalter, Taster, Displays, Grafen oder Tabellen.
- Gestalten Sie die Frontplatte nach ihren Wünschen und beschriften Sie die einzelnen Elemente.
- Umfangreiche Hardwareunterstützung siehe Tabelle.
- Unterstützte Hardware erscheint als normales "Bauteil" in Ihrer Schaltung. Auch hier verbinden Sie einfach die gewünschten Ein- bzw. Ausgänge.

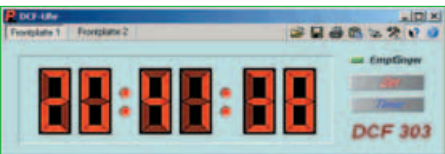

# Integrierter Compiler,

- unbegrenzte Runtime-Lizenzen:
	- Der integrierte Compiler verwandelt Ihre fertigen Projekte in Stand-Alone-Anwendungen ("Runtime" Programme).
- Diese können Sie auf jedem Windows-PC starten, ohne dass dort die Originalsoftware installiert sein muss.
- Die Stand-Alone Runtime-Anwendung kann nach dem Compilieren nicht mehr bearbeitet werden. Sie darf vom Inhaber der Originalsoftware unbegrenzt frei weitergegeben werden.

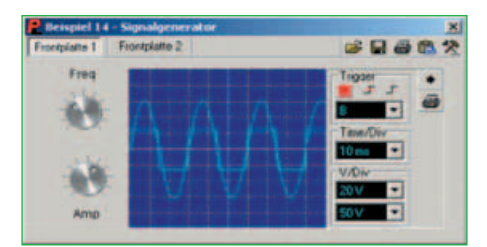

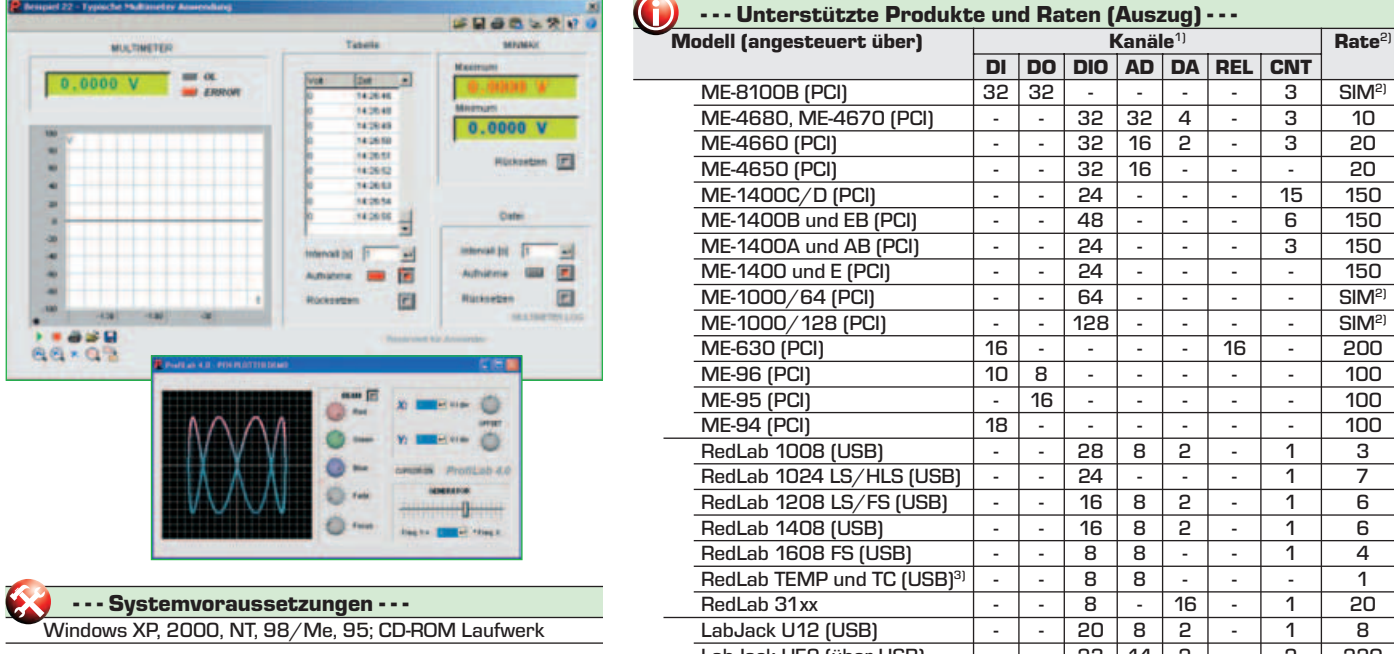

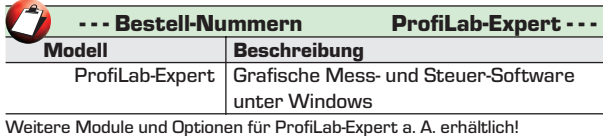

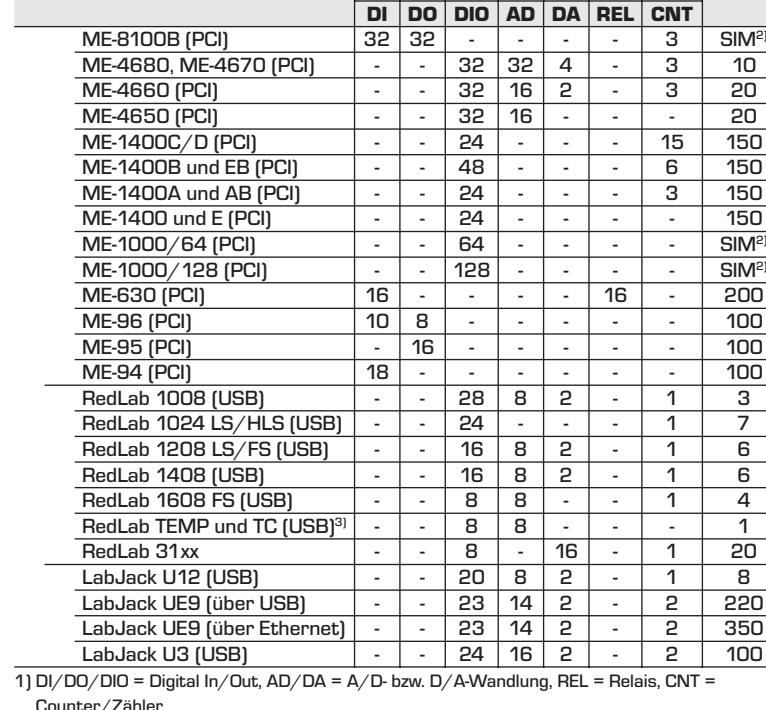

- - - Unterstützte Produkte und Raten (Auszug) - - -

Counter/Zähler

2) Abtastrate pro s unter ProfiLab-Expert, Simulations-Frequenz. 3) Inkl. WLS und CF.